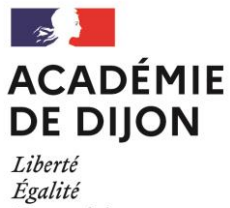

Fraternité

## **BACCALAURÉATS GÉNÉRAL ET TECHNOLOGIQUE SESSION 2021**

## **CONSIGNES À L'ATTENTION DES CANDIDATS INDIVIDUELS (DONT LE CNED ET LES ÉTABLISSEMENTDS D'ENSEIGNEMENT À DISTANCE)**

## **INSCRIPTIONS AUX ÉPREUVES DE LA SESSION 2021**

 $\begin{pmatrix} 1 \end{pmatrix}$ 

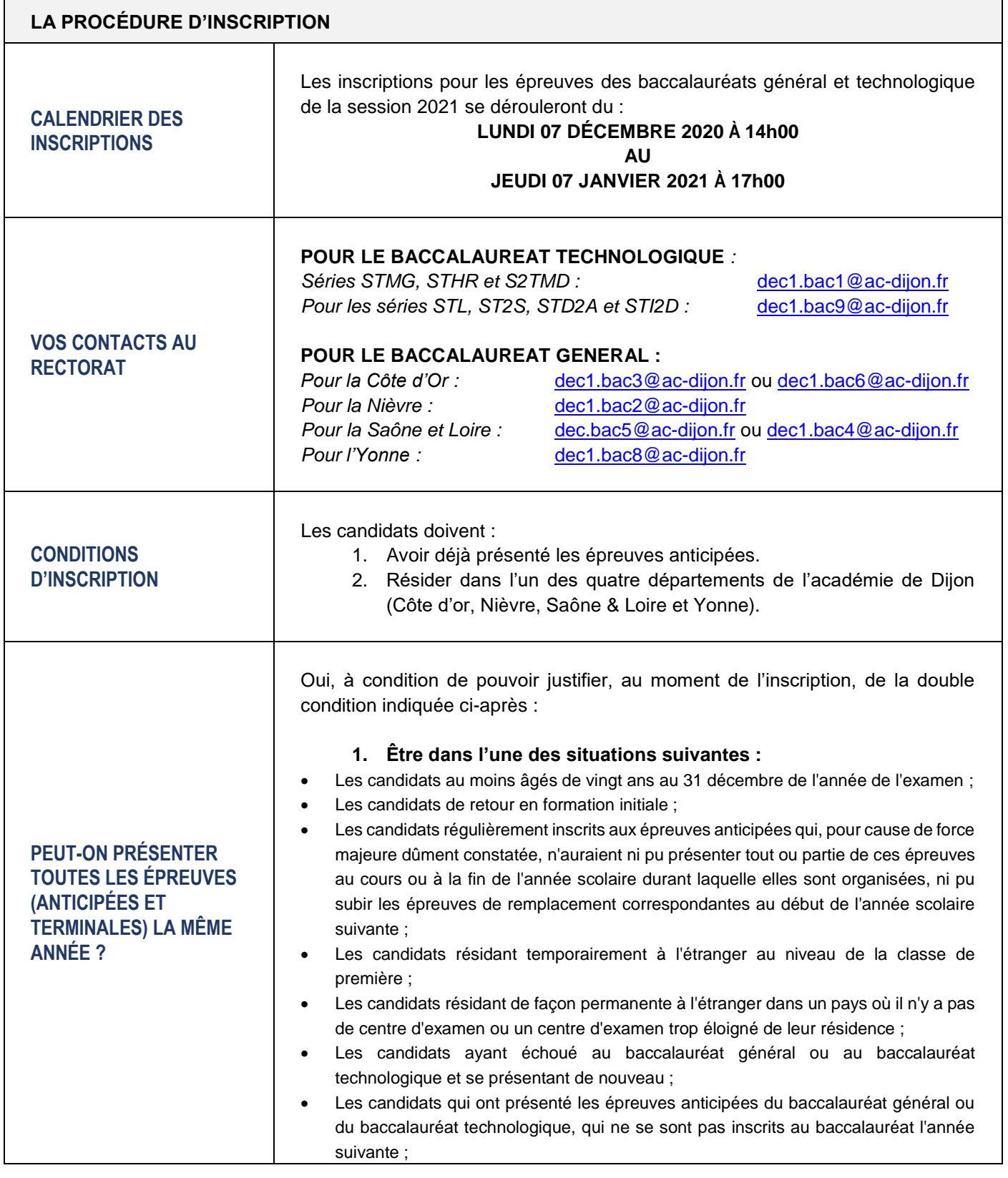

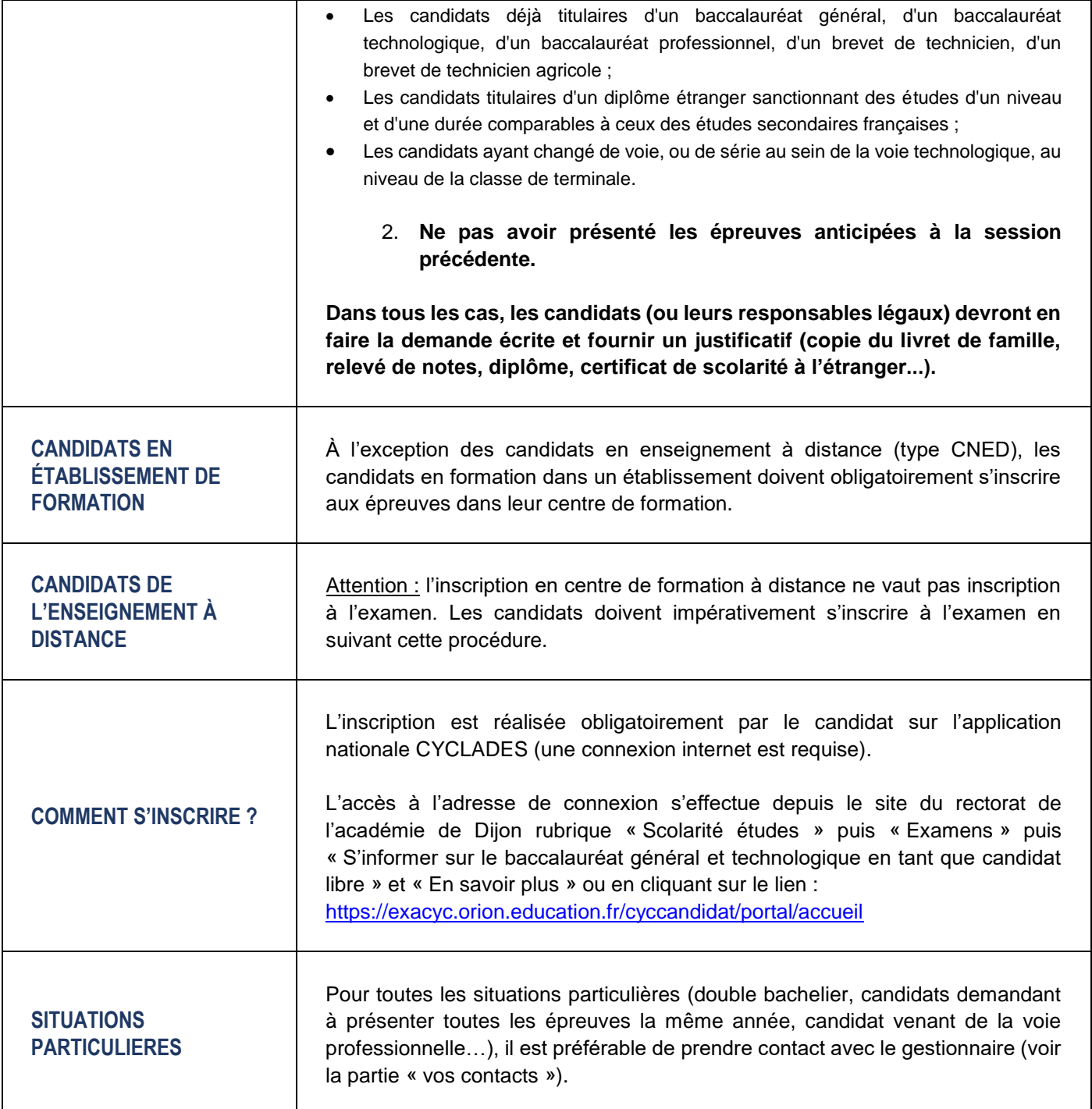

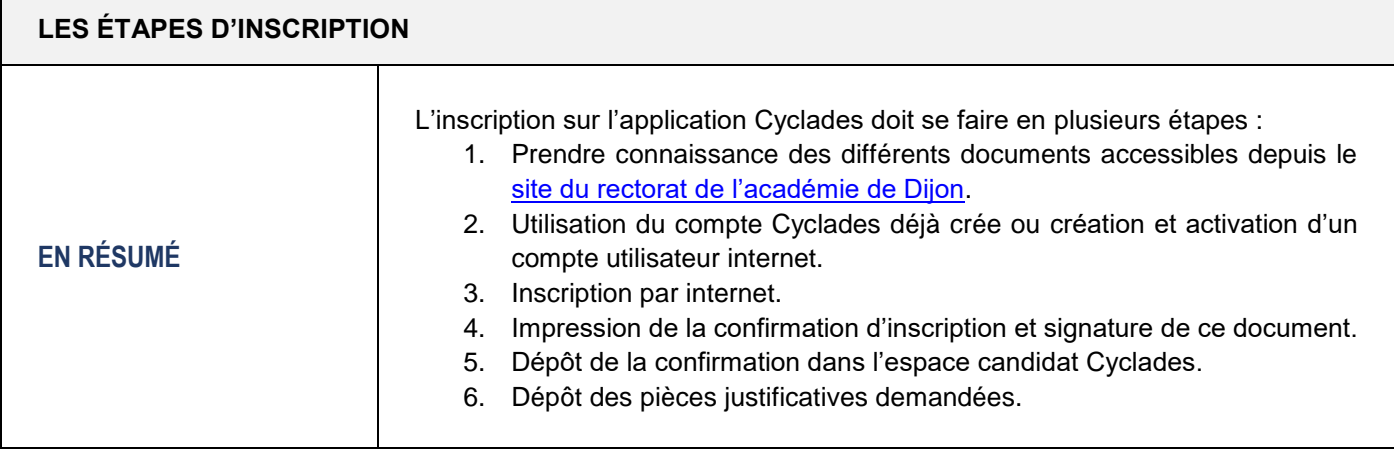

Ī

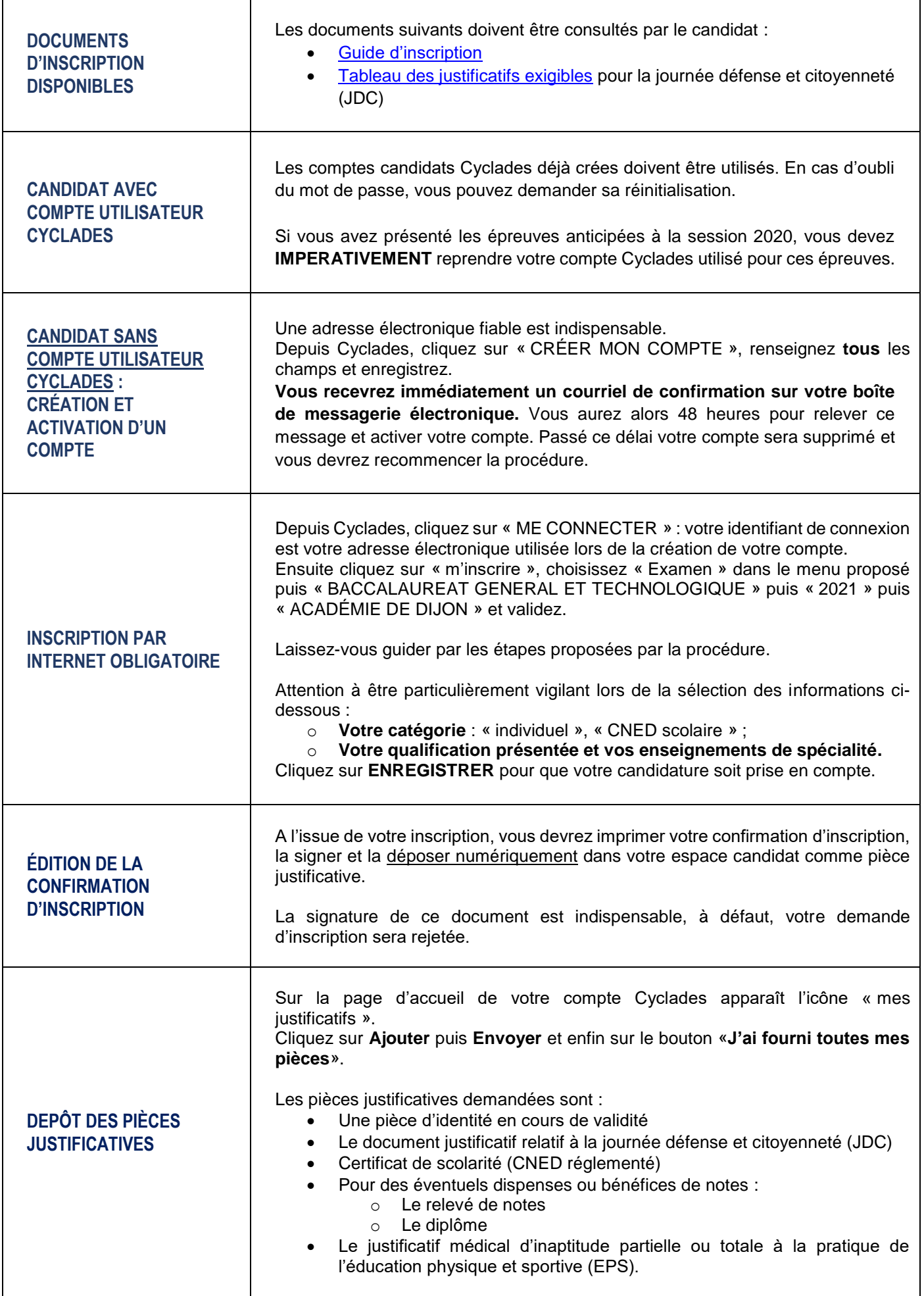

## **DATE LIMITE DE DÉPÔT DES PIECES JUSTIFICATIVES**

L'ensemble des pièces justificatives (dont la confirmation d'inscription signée) doivent être déposés sur l'espace candidat Cyclades pour le **vendredi 08 janvier 2021 au plus tard.**

**L'absence de dépôt des pièces justificatives demandées invalidera l'inscription du candidat.**

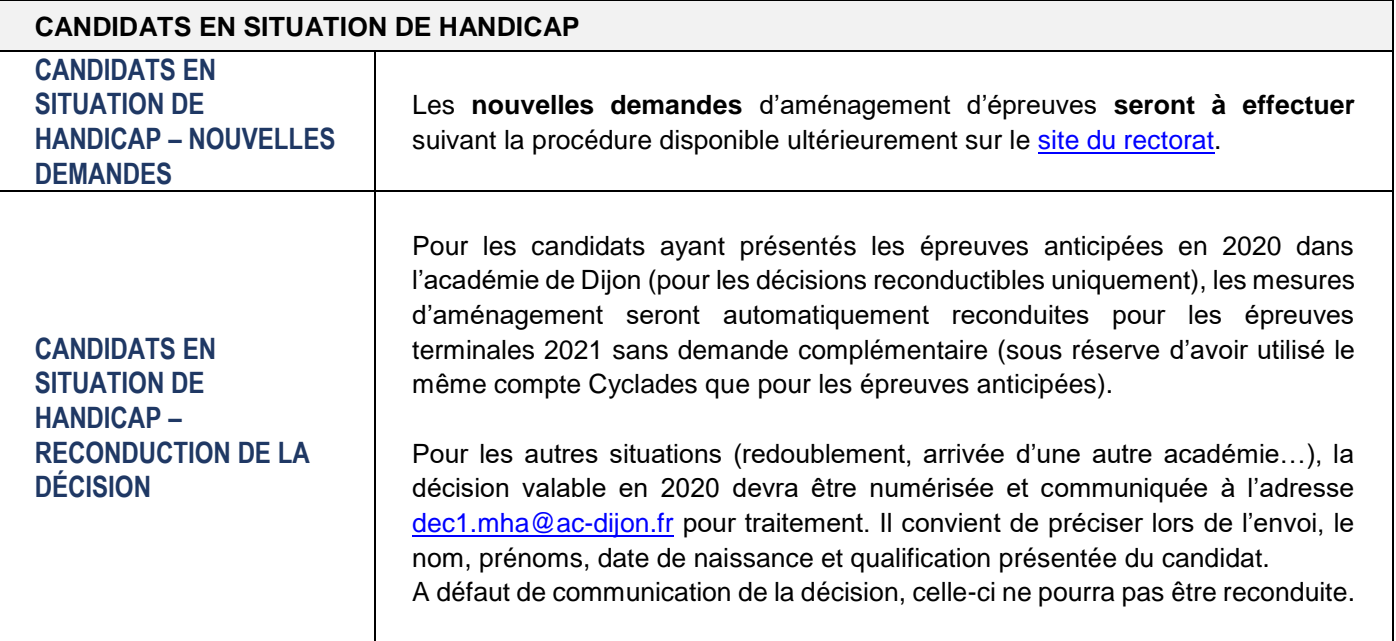

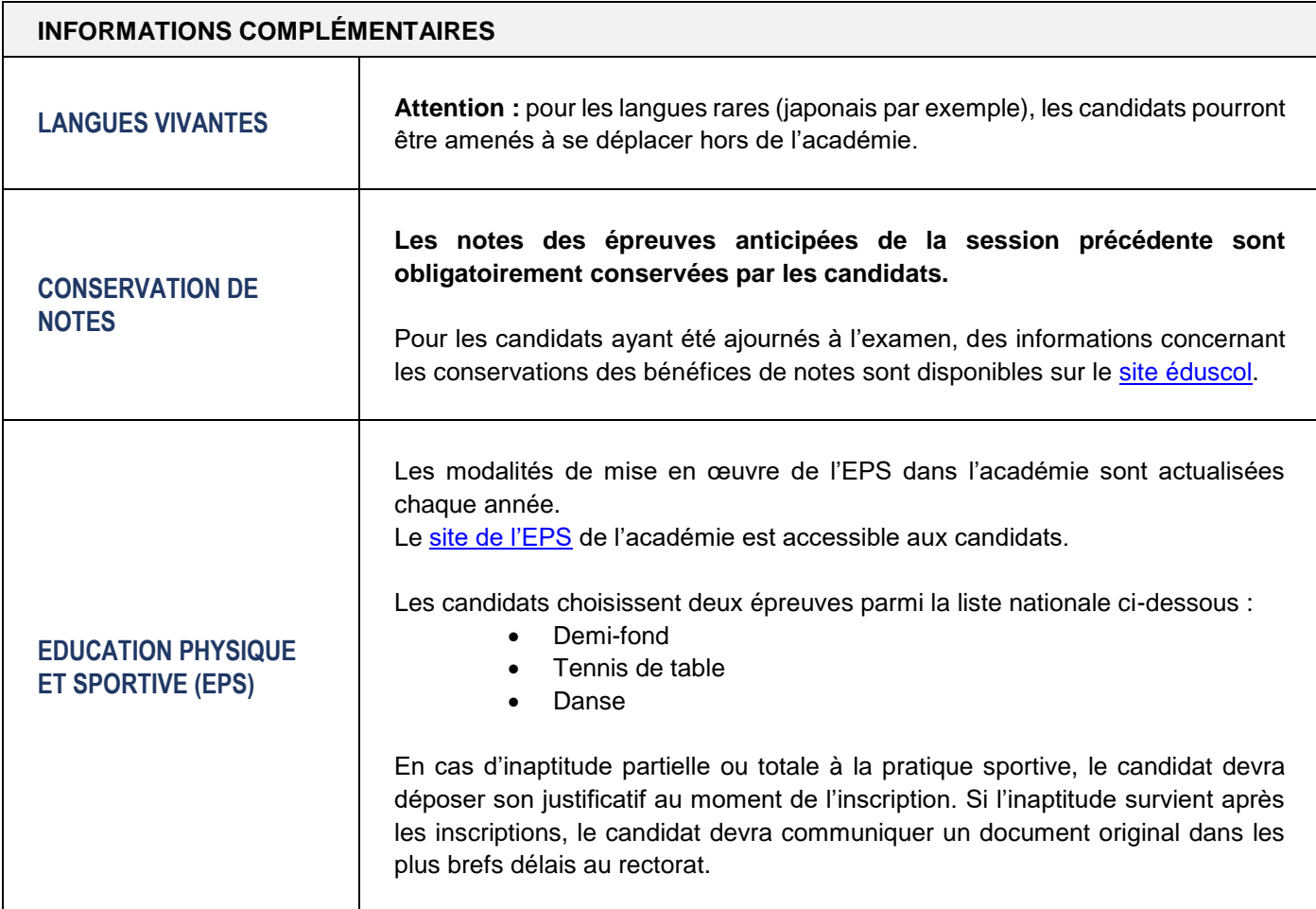

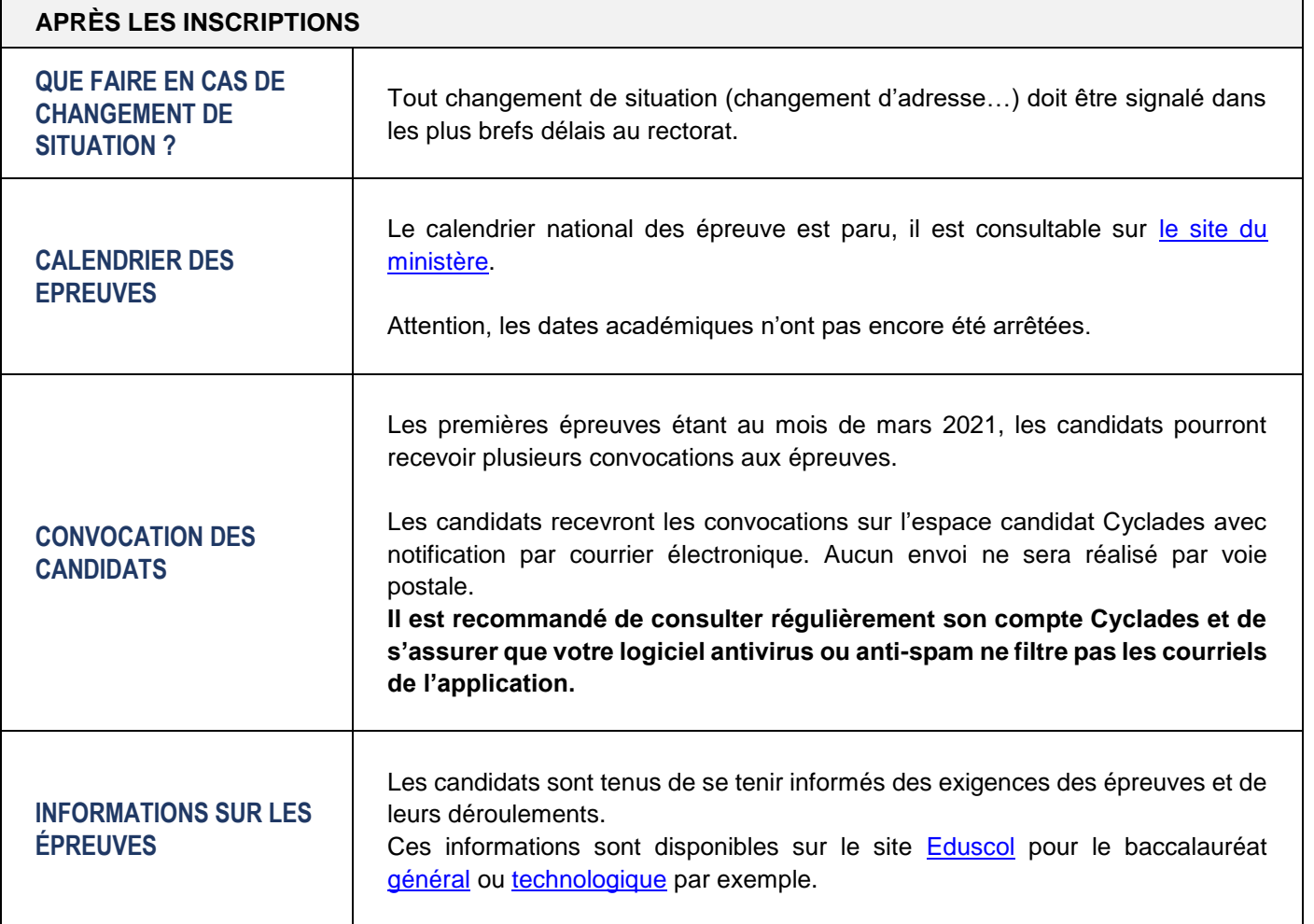